◎日照职业技术学院

## 《电视包装设计》

## 电视包装设计课程任务指导书

日期 任务名称 魔幻圣诞树 学时 4 班 级 学员姓名 实训场地 任务成绩 学员任务 宗成圣诞节商业宣传片头 一、学习指导 1、学习目标 ◆掌握克隆效果器使用; ◆掌握随机效果器; ◆掌握发射器的设置; ◆掌握灰猩猩插件的安装和使用; ◆掌握动力学使用; 2、知识要点 使用灰猩猩插件添加灯光和制作背景;分层渲染;发射器进行动画; 3、任务内容 独立制作圣诞树效果。 4、评分标准 内 容 分值 使用灰猩猩插件添加灯光和制作背景 20  $\overline{R}$ 隆、随机效果器; 30 分层渲染 10 发射器进行动画 20 熟练程度 20 二、考核评价 1.经小组讨论后,根据自己任务完成的情况结合同组其它同学的建议,对自己的作品进行自我 评估,并提出改进意见。 内 容 自我评价 小组评价 教师评价 使用灰猩猩插件添加灯光和制作背景 克隆、随机效果器; 分层渲染 发射器进行动画

1

熟练程度

改进

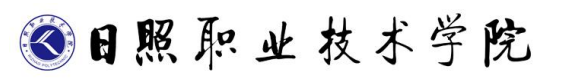

《电视包装设计》

意见

## 2.思政考核:

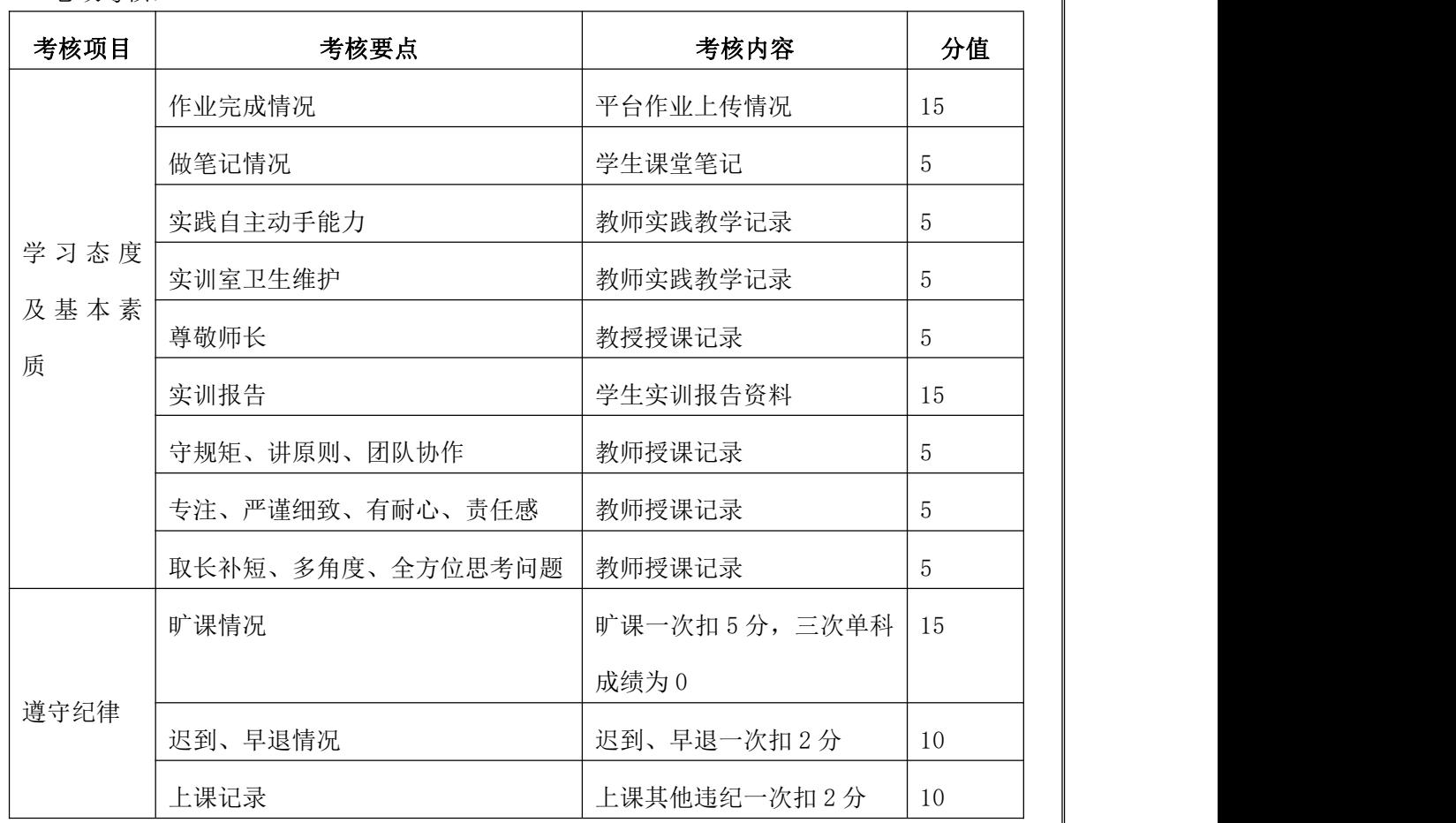

三、学习体会